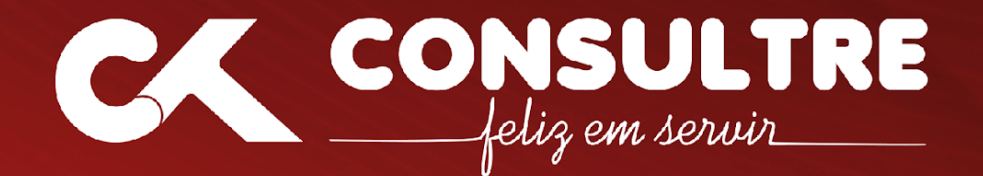

# **PROGRAMA DE CURSO**

**Tesouro Gerencial** .

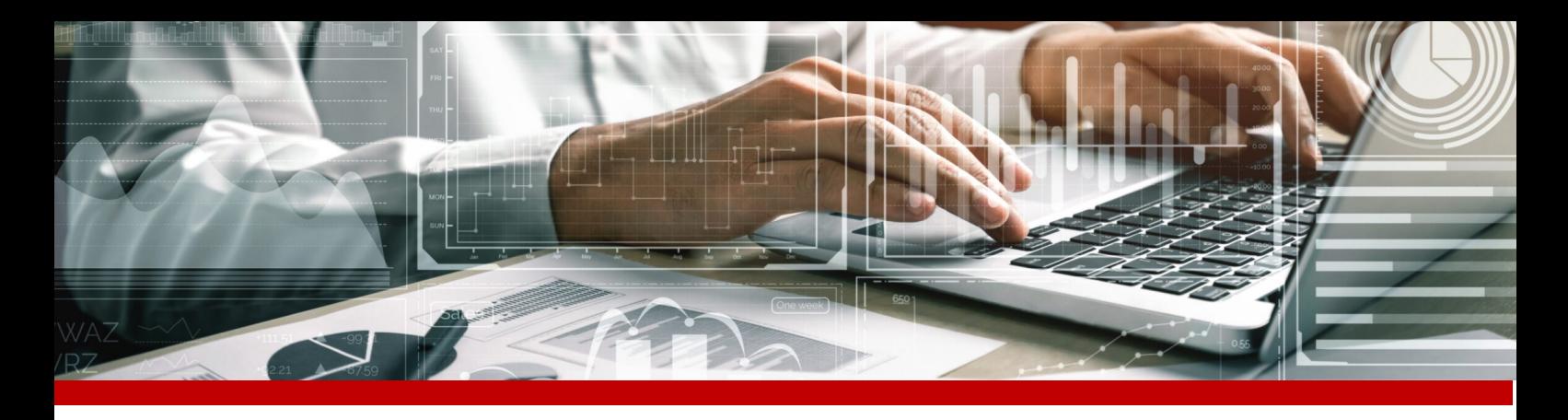

# Tesouro Gerencial

*Funcionalidades do novo sistema e características referentes à execução financeira, orçamentária, contábil e patrimonial relacionadas à execução no SIAFI, facilitando a extração dos relatórios de gestão.*

# **Objetivo**

- Apresentar as principais funcionalidades dos sistemas SIAFI e Tesouro Gerencial.
- Atualizar, aperfeiçoar, capacitar e gerar conhecimentos relativos ao sistema Tesouro Gerencial.
- Habilitar o aluno para operacionalizar o sistema Tesouro Gerencial, elaborando consultas e gerando relatórios de grande relevância para a tomada de decisões gerenciais.

Afim de que os gestores das áreas Orçamentária, Financeira, Patrimonial e Contábil de Órgãos e entidades governamentais estejam alicerçados em informações relevantes e precisas para a tomada de decisões gerenciais, este curso apresentase com a abordagem pontual dos principais conceitos e estruturas dos sistemas SIAFI e Tesouro Gerencial, bem como estabelece, por meio de atividades práticas, um arcabouço de informações que fomentarão o conhecimento necessário aos agentes públicos para a operacionalização e elaboração de consultas e relatórios de grande relevância orçamentário financeira.

# Público-Alvo

• Servidores públicos que atuam nos setores orçamentário, financeiro, patrimonial e contábil de órgãos e entidades da Administração Pública;

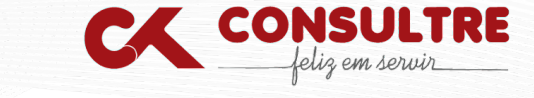

- Coordenadores, gestores, especialistas e técnicos envolvidos nas ações acompanhamento e controle da execução orçamentária, financeira, patrimonial e contábil das diversas esferas de governo;
- Profissionais de administração, economia e gestão pública que trabalhem com informações orçamentárias e financeira.

# Conteúdo Programático

#### **Sistema Integrado de Administração Financeira do Governo Federal (SIAFI)**

- Conceito
- Objetivos
- Vantagens de Utilização do SIAFI
- Características
- Abrangência
- Mecanismos de Segurança
- Conceitos Fundamentais
- Tipos de SIAFI, Estrutura e Documentos de Entrada de Dados
- Interface com Outros Sistemas
- Manual SIAFI Web
- Exercícios de Fixação

#### **Sistema Tesouro Gerencial**

- Definição
- Acesso ao Tesouro Gerencial
- Fundamentos
- Métricas
- Atributos
- Login
- Telas de Navegação
- Preferências
- Ajuda
- Personalizar
- Relatórios Compartilhados X Meus Relatórios
- Opção "Criar"
- Funcionalidades
- Barras de Tarefas
- Pesquisa de Objetos

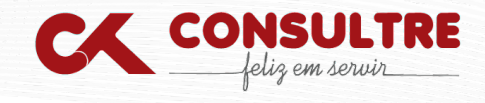

- Objetos do Relatório X Objetos da Planilha
- Qualificar X Selecionar
- Exportar
- Envio para a Lista de Histórico
- Pasta "Meus Relatórios"
- Criar Relatório
- Consulta de Documentos
- Salvar Relatório
- Formulários de Atributo
- Filtros de Exibição
- Linhas X Colunas X Paginar Por
- Pivotagem
- Drill
- Elementos Derivados
- Criar Filtro, Prompt e Grupo Personalizado
- Subscrição de Relatórios

#### **Oficina Prática I**

- Dotação Orçamentária por Tipo de Crédito
- Empenhos Emitidos, Liquidados e Pagos
- Execução da Despesa
- Execução de Restos a Pagar
- Nota de Empenho (NE) por Modalidade de Licitação, Tipo e Valor

#### **Oficina Prática II**

- Ordem Bancária (OB) por Favorecido, Situação, Banco Destino e Valor
- Nota de Dotação (ND) por Tipo, PTRES, ND, Plano Interno e Valor
- Nota de Crédito (NC) por Evento, Fonte de Recursos, ND, PI, PTRES e Valor
- DARF por Vinculação de Pagamento, Origem, NE, Fonte de Recursos, Código; de Receita e Valor
- Registro de Arrecadação (RA) por Código de Recolhimento, Tipo, Espécie, Evento e Valor

#### **Oficina Prática III**

• Consulta de Saldo Contábil das Contas Contábeis 1.1.1.1.2.20.01 (Limite de Saque com Vinculação de Pagamento); 2.1.3.1.1.04.00 (Contas a Pagar

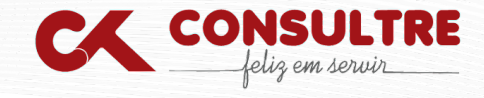

Credores Nacionais); 6.2.2.9.2.01.03 (Empenhos Liquidados a Pagar) e 8.2.1.1.3.00.00 (DDR Comprometida por Liquidação)

- Elaboração de relatório com as contas contábeis de bens móveis e de materiais de consumo para conciliação com o sistema de controle patrimonial
- Elaboração de relatório com a conta de depreciação, discriminada por contas contábeis dos bens móveis, para conciliação com o sistema de controle patrimonial
- Elaboração de relatório com códigos de Centros de Custos e com códigos de SIORGs para apuração de custos de despesas executadas

# Investimento, data, horário, carga horária, local:

Para mais informações, tirar dúvidas, fazer inscrição ou solicitar proposta com informações detalhadas da data desejada, acesse a página do curso: <https://www.consultre.com.br/cursos/tesouro-gerencial/>

# Dados da Consultre

#### **\*Estamos cadastrados no SICAFI.**

**Certidões:** <http://www.consultre.com.br/certidoes> **Razão Social:** CONSULTRE – CONSULTORIA E TREINAMENTO LTDA. **CNPJ:** 36.003.671/0001-53 - **Insc. Estadual:** Isento - **Insc. Municipal:** 24.687-0 **Endereço:** Av. Champagnat, 645, Ed. Palmares, Sl.301 - Centro - Vila Velha – ES – Cep. 29.100-011 **Telefone:** (27) 3340-0122 - **WhatsApp:** (27) 9 8179-1115 **E-mail:** [consultre@consultre.com.br](mailto:consultre@consultre.com.br) - **Site:** [www.consultre.com.br](http://www.consultre.com.br/)

### Dados para pagamento

O pagamento poderá ser efetuado por meio de depósito, DOC ou ordem bancária na seguinte conta: **Banco:** Banco do Brasil - **Agência:** 1240-8 - **Conta Corrente:** 105.895-9 **Favorecido:** CONSULTRE – CONSULTORIA E TREINAMENTO LTDA **CNPJ:** 36.003.671/0001-53),

# Sobre a Consultre

Há mais de 30 anos no mercado, a Consultre é referência nacional em cursos para a Administração Pública. Saiba mais em [https://www.consultre.com.br/nossa](https://www.consultre.com.br/nossa-historia/)[historia/](https://www.consultre.com.br/nossa-historia/)

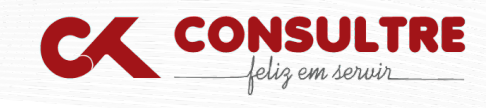

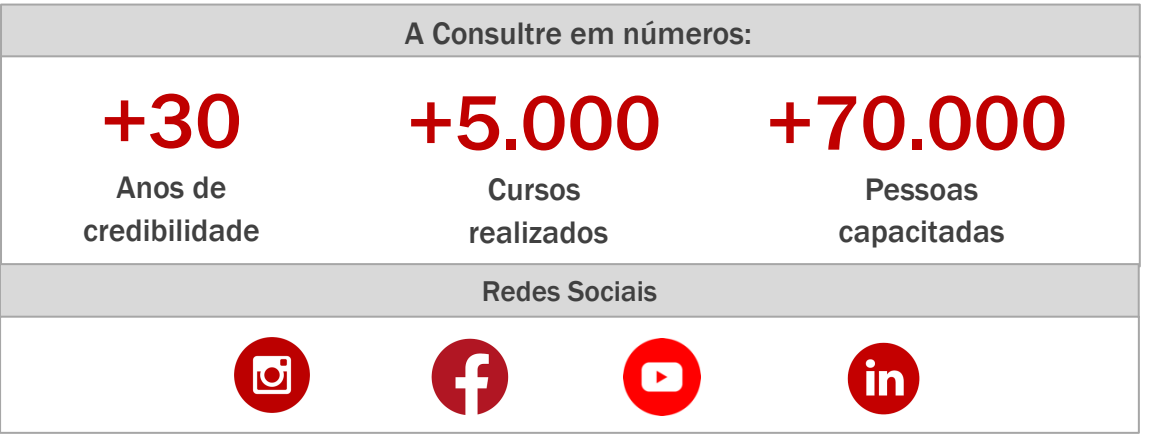